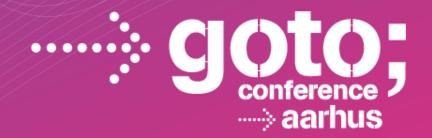

### **HTML5 WEBSOCKETS**

Brad Drysdale Director of Technlogy KAAZING

INTERNATIONAL SOFTWARE DEVELOPMENT CONFERENCE

gotocon.com

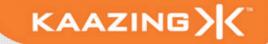

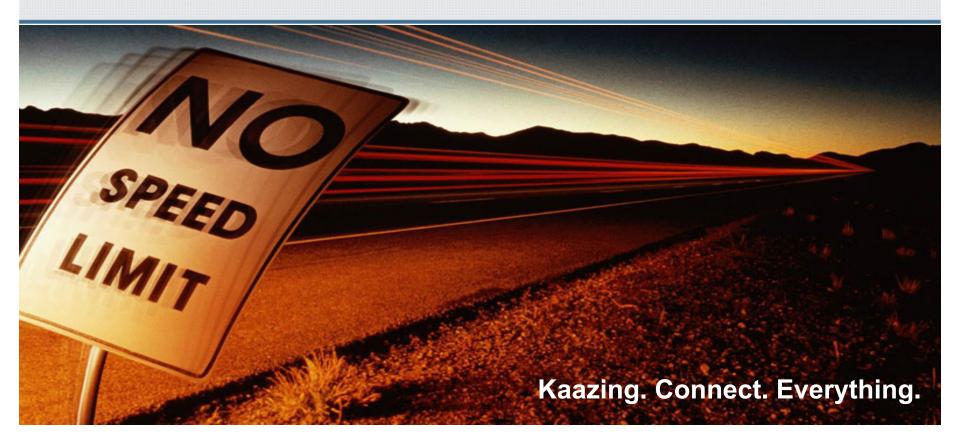

### **B** WebSockets The Web Communication Revolution

Brad Drysdale Director of Technology - Kaazing

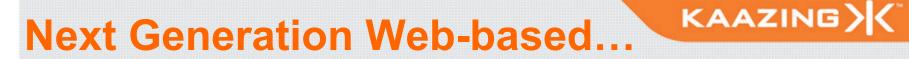

### Single Trader Desktop

### **Next Generation Web-based...**

Gaming/Betting Platform Single Trader Desktop

### **Next Generation Web-based...**

Gaming/Betting Platform Single Trader Desktop Real-time Gambling

### **Next Generation Web-based...**

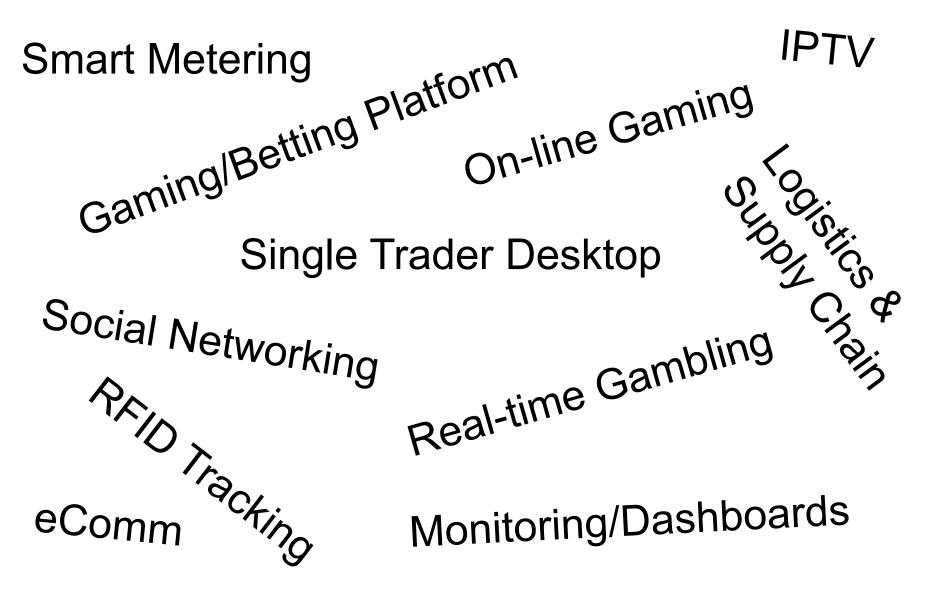

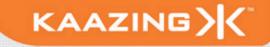

## WWW

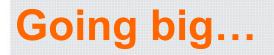

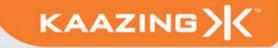

# Extending your business across the Web means \$\$\$

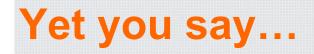

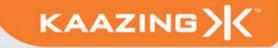

# "I can already do this today"

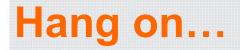

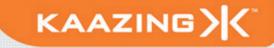

# Can you really?

### Is your proposed solution...

- Low Latency, Real-time Data ?
- Bandwidth Efficient ?
- Open Standards ?
- Require Plugins ? (Note: IE10)
- Platform Neutral ?
- Seamless support for Mobile/Tablet OS ?

- Cloud Ready ?
- Future Proofed ?
- Web Scale ?

### Is your proposed solution...

- Low Latency, Real-time Data ?
- Bandwidth Efficient ?
- Open Standards ?
- Require Plugins ? (Note: IE10)
- Platform Neutral ?
- Seamless support for Mobile/Tablet OS ?

- Cloud Ready ?
- Future Proofed ?
- Web Scale ?
- Truly Web Competitive ???

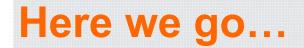

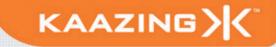

### So what's new...

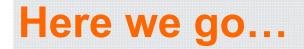

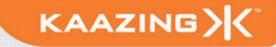

# Here's how you get **Web Competitive**

- HTML5 is the next set of W3C HTML standards
- Offers new and enhanced features as building blocks for next generation RIAs
- Industry standard backed by Google, Apple, Mozilla, Microsoft, Cisco, etc
- Many of the browser vendors have already implemented several of these features
- The race is on to implement the rest and be the best

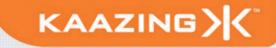

### **HTML5 Features**

- HTML5 features:
  - New forms and media (audio/video) elements
  - New APIs
    - Canvas
    - Web Workers
    - Geolocation
    - Offline storage
    - WebSockets
    - Communication APIs
  - Lots of other cool stuff which is content for a different talk

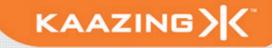

# Let's revisit the good old days...

### **Client-Server Architecture**

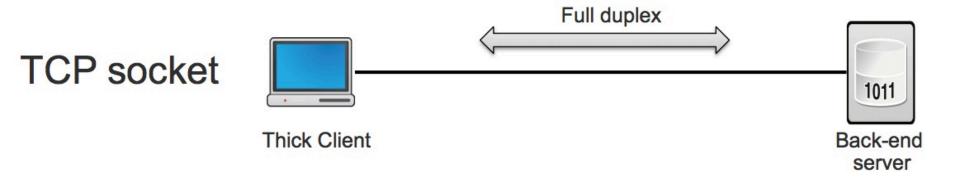

### **Client-Server Architecture**

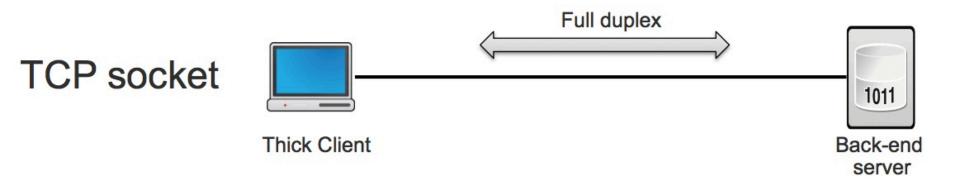

KAAZING

# Full duplex transmission of rich business protocols between server to client

### Now let's extend this to the Web!

KAAZING

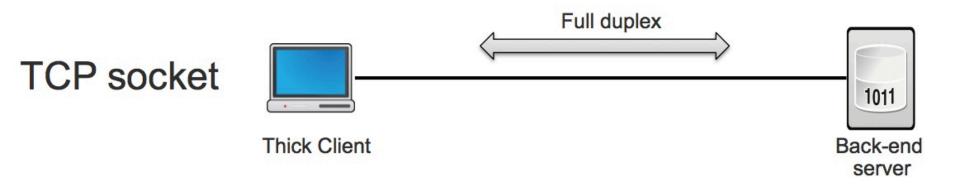

# Full duplex transmission of rich business protocols between server to client

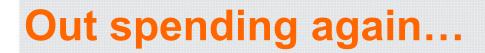

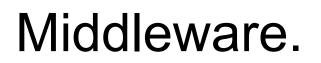

### Out spending again...

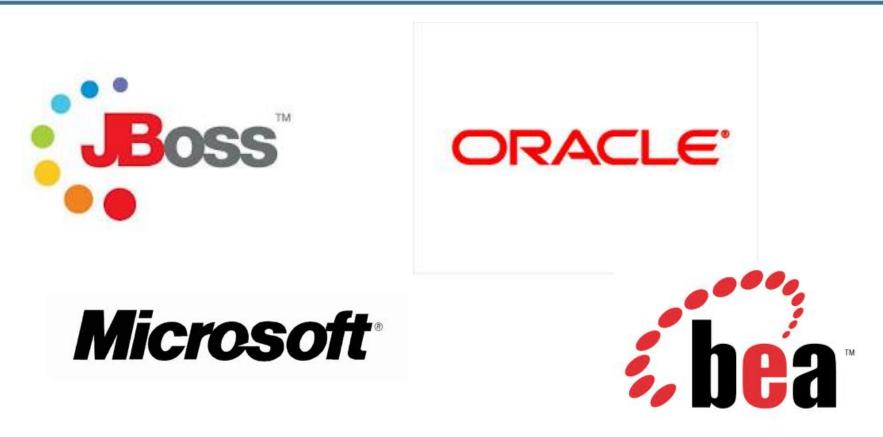

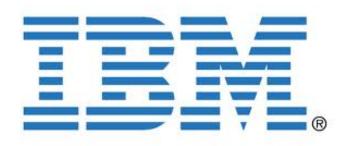

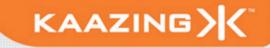

## Middleware.

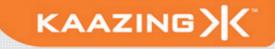

### *Middle*ware.

### **HTTP Web Architecture**

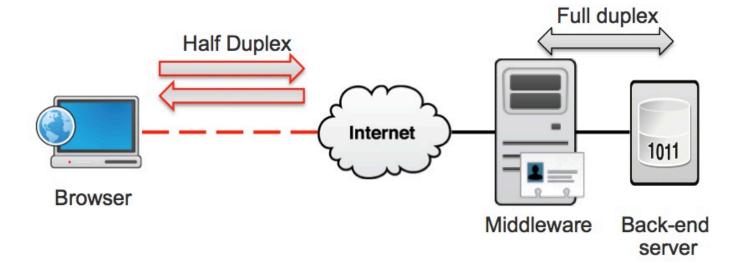

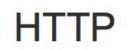

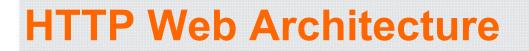

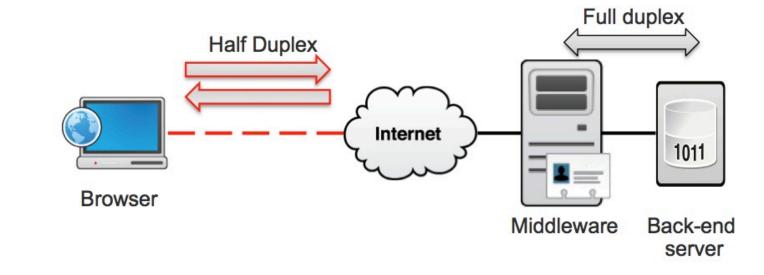

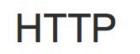

# Middleware is the glue between HTTP and TCP

### **HTTP Is Not Full Duplex**

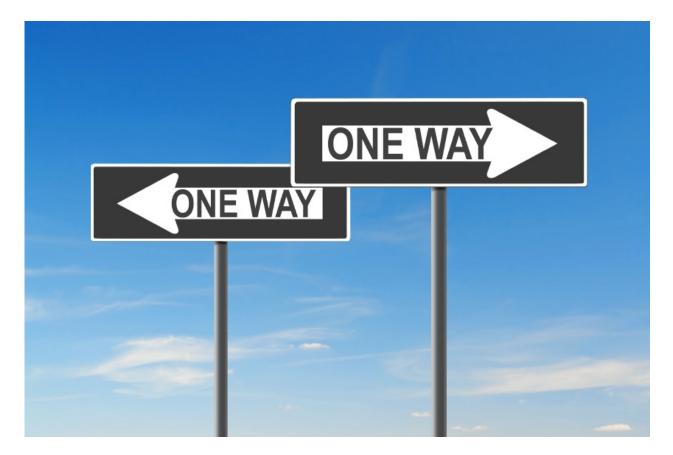

### **Half-Duplex Web Architecture**

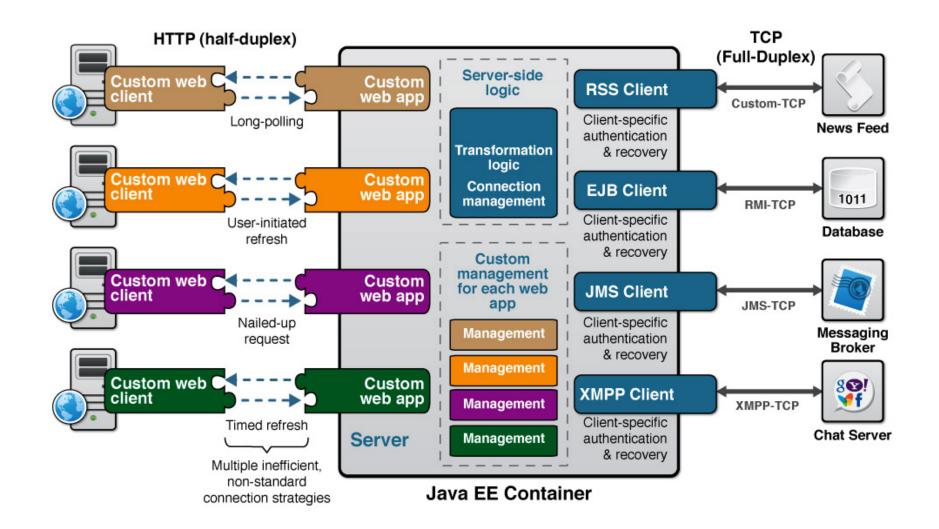

### The Legacy Web Stack

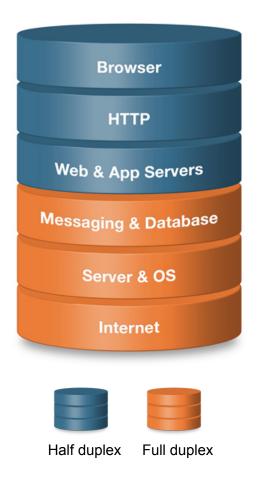

• Designed to serve static documents

- HTTP
- Half duplex communication
- High latency
- Bandwidth intensive
  - HTTP header traffic approx. 800 to 2000 bytes overhead per request/response
- Complex architecture
  - Not changed since the 90's
  - Plug-ins
  - Polling / long polling
  - Legacy application servers
- Expensive to "Webscale" applications

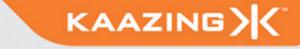

# Squeeze every last drop...

### **Hack the Web for Real-Time**

- Ajax applications use various "hacks" to simulate real-time communication
  - Polling HTTP requests at regular intervals and immediately receives a response

- Long Polling HTTP request is kept open by the server for a set period
- Streaming More efficient, but not complex to implement and unreliable
- Excessive HTTP header traffic, significant overhead to each request response

### **Hack the Web for Real-Time**

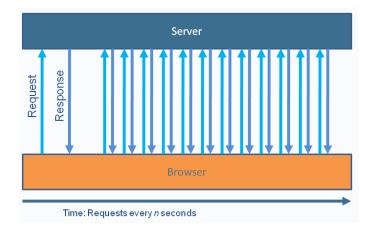

Polling

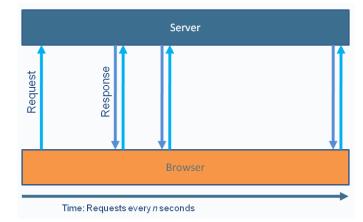

Long-Polling

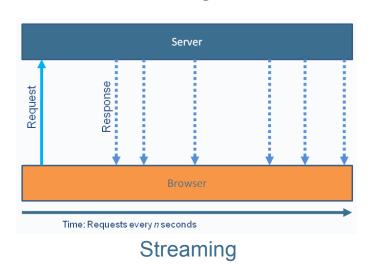

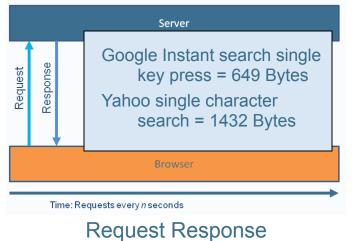

Overhead

```
Client
   GET /PollingStock//PollingStock HTTP/1.1
   Host: localhost:8080
   User-Agent: Mozilla/5.0 (Windows; U; Windows NT 5.1; en-US; rv:
   1.9.1.5) Gecko/20091102 Firefox/3.5.5
   Accept: text/html,application/xhtml+xml,application/xml;q=0.9,*/
   *;q=0.8
   Accept-Language: en-us
   Accept-Encoding: gzip, deflate
   Accept-Charset: ISO-8859-1,utf-8;g=0.7,*;g=0.7
   Keep-Alive: 300
   Connection: keep-alive
   Referer: http://localhost:8080/PollingStock/
   Cookie: showInheritedConstant=false:
   showInheritedProtectedConstant=false; showInheritedProperty=false;
   showInheritedProtectedProperty=false; showInheritedMethod=false;
   showInheritedProtectedMethod=false; showInheritedEvent=false;
   showInheritedStyle=false; showInheritedEffect=false;
```

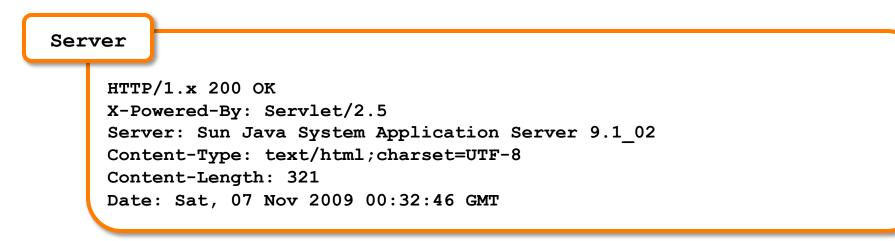

- Total (unnecessary) HTTP request and response header information overhead: 871 bytes (example)
- Overhead can be as much as 2000 bytes

### **HTTP Header Traffic Analysis**

- Example network throughput for HTTP request and response headers associated with polling
  - **Use case A**: 1,000 clients polling every second:
    - Network throughput is (871 x 1,000) = 871,000 bytes = 6,968,000 bits per second (~6.6 Mbps)

- **Use case B**: 10,000 clients polling every second:
  - Network throughput is (871 x 10,000) = 8,710,000 bytes = 69,680,000 bits per second (~66 Mbps)
- **Use case C**: 100,000 clients polling every second:
  - Network throughput is (871 x 100,000) = 87,100,000 bytes = 696,800,000 bits per second (~665 Mbps)

About Ajax and Comet

- Great toilet cleaners...
- Ajax (Asynchronous JavaScript and XML) is used to build highly interactive Web apps
  - Content can change without loading the entire page
  - User-perceived low latency
- "Real-time" often achieved through polling and long-polling
- Comet lack of a standard implementation
- Comet adds lots of complexity

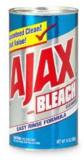

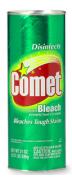

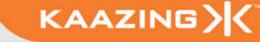

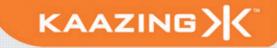

#### **Traditional vs Web**

- Traditional Computing
  - Full-duplex bidirectional TCP sockets
  - Access any server on the network
- Web Computing
  - Half-duplex HTTP request-response
  - HTTP polling, long polling fraught with problems
  - Lots of latency, lots of bandwidth, lots of server-side resources
  - Bespoke solutions became very complex over time

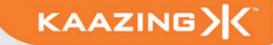

# Complexity does not scale

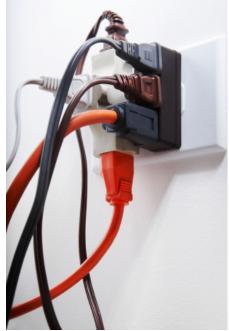

### The Web gets a new Superhero KAAZING X

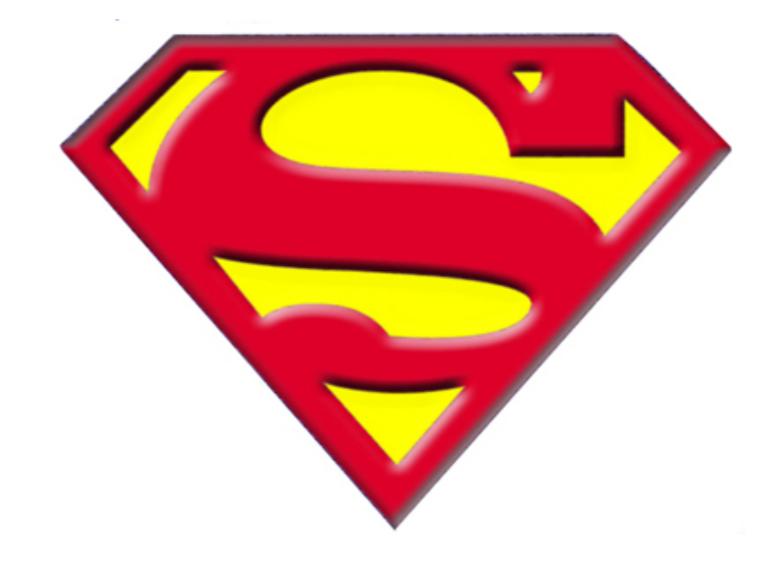

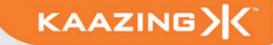

#### **Enter HTML5 WebSocket!**

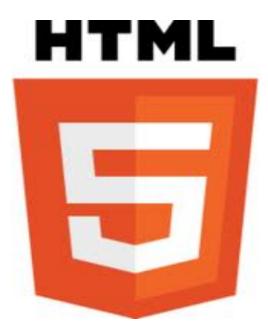

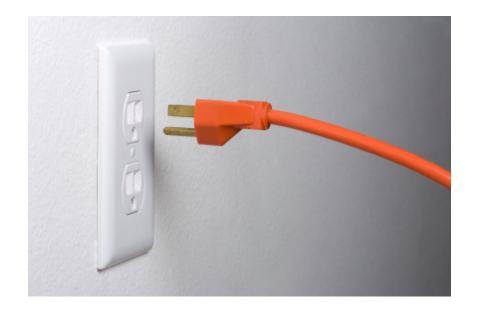

- WebSockets provide an improved Web Comms fabric
- Consists of W3C API and IETF Protocol
- Provides a full-duplex, single socket over the Web (even using ports 80 and 443)
- Traverses firewalls, proxies, and routers seamlessly
- Leverages Cross-Origin Resource Sharing
- Share port with existing HTTP content
- Can be secured with TLS (much like HTTPS)

#### **The New Web Architecture**

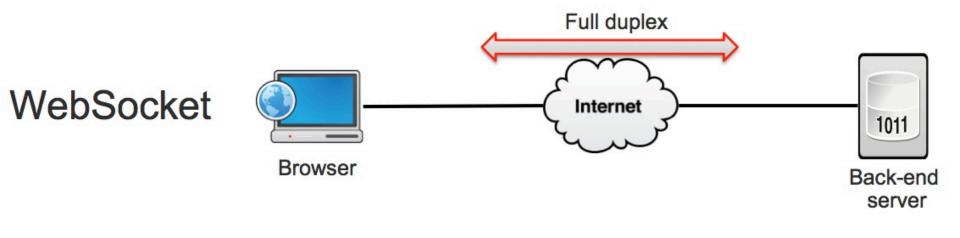

#### **The New Web Architecture**

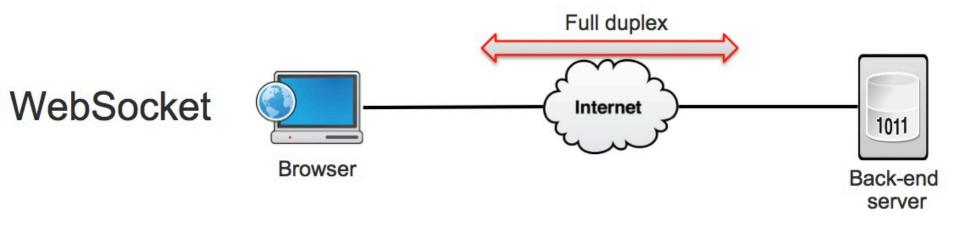

KAAZING

## Regain the full duplex transmission of rich business protocols between server to client

#### **The New Web Architecture**

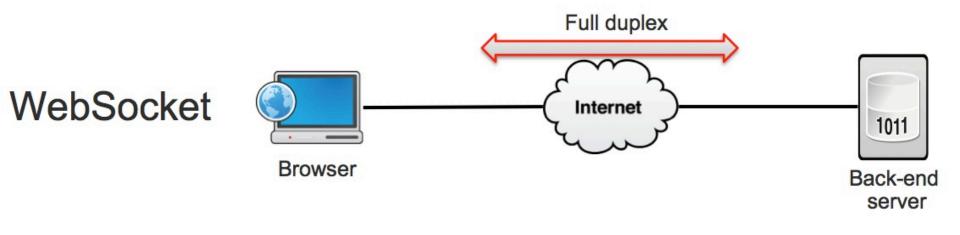

KAAZING

## Regain the full duplex transmission of rich business protocols between server to client, across the Web, across the Cloud

## Checking For Browser Support KAAZING KAAZING

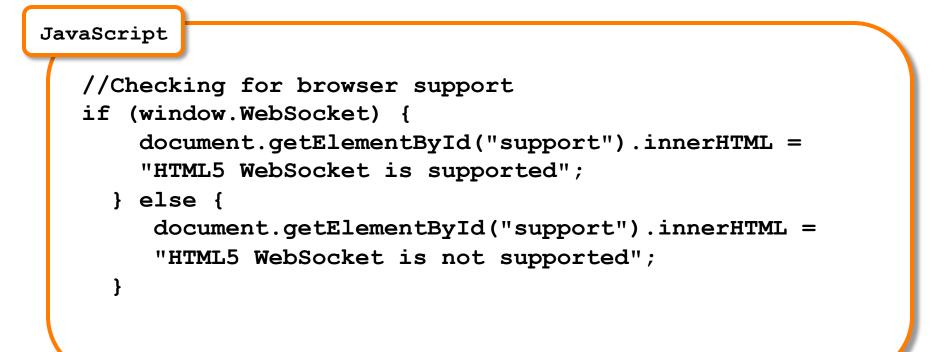

#### **Current Browser Support**

Browser Support for WebSocket

- Chrome
- Safari
- Firefox (need to turn on)
- Opera 10.7 (need to turn on)
- Internet Explorer 9+ Beta

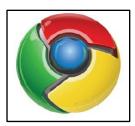

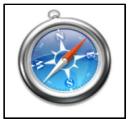

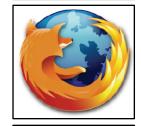

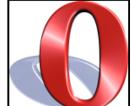

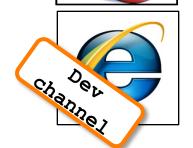

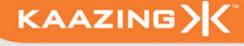

- Kaazing WebSocket Gateway
  - <u>http://www.kaazing.com/download</u>
  - Makes WebSocket work in all browsers today (including I.E. 6)
- Flash WebSocket implementation
  - <u>http://github.com/gimite/web-socket-js</u>
  - Requires opening port on the server's firewall

#### How do I use: WebSocket API

```
JavaScript
//Create new WebSocket
var mySocket = new WebSocket("ws://
www.WebSocket.org");
// Associate listeners
mySocket.onopen = function(evt) {
       alert("Connection open...");
};
mySocket.onmessage = function(evt) {
       alert("Received message: " + evt.data);
};
mySocket.onclose = function(evt) {
       alert("Connection closed...");
};
```

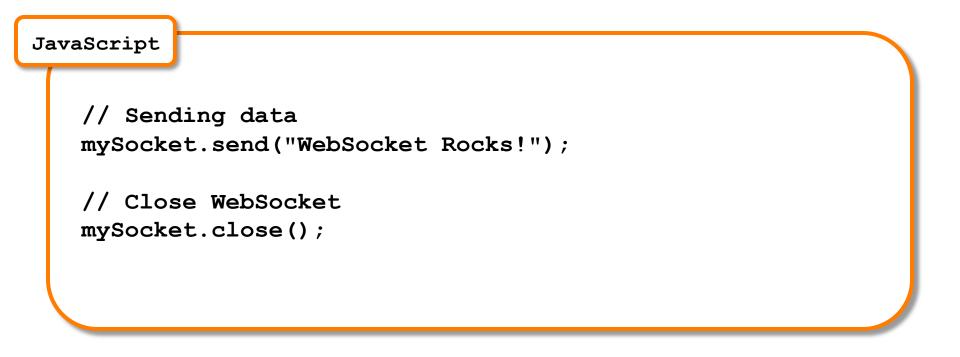

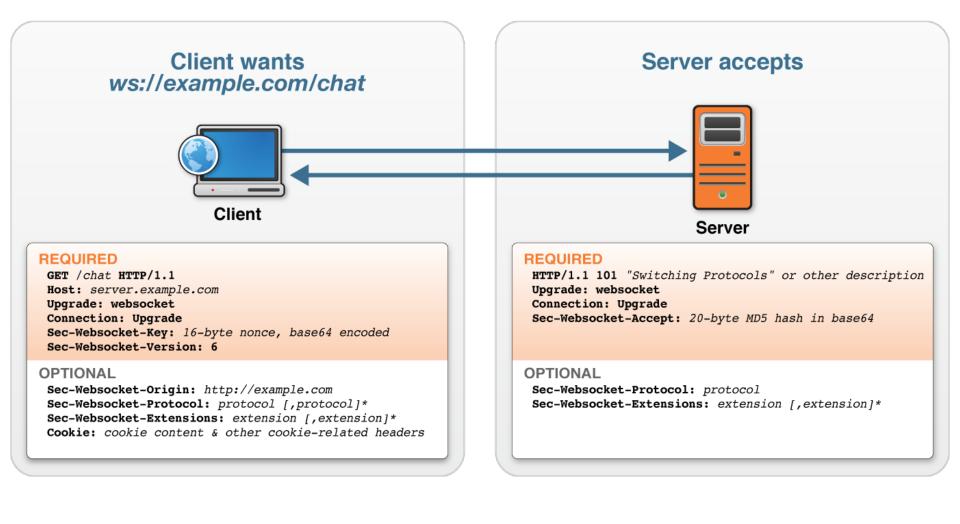

- Frames have a few header bytes
- Data may be text or binary
- Frames from client to server are masked (XORed w/ random value) to avoid confusing proxies

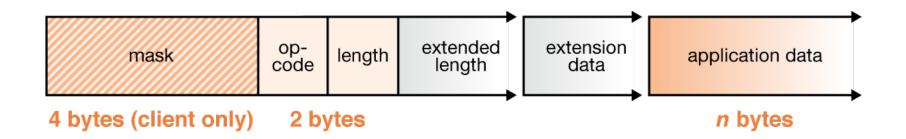

 With WebSocket, each frame has only several bytes of packaging (a 500:1 or even 1000:1 reduction)

- No latency involved in establishing new TCP connections for each HTTP message
- Dramatic reduction in unnecessary network traffic and latency
- Remember the Polling HTTP header traffic? 665 Mbps network throughput for just headers

| Client  | <b>Overhead Bytes</b> | Overhead Mbps |
|---------|-----------------------|---------------|
| 1,000   | 871,000               | ~6,6*         |
| 10,000  | 8,710,000             | ~66           |
| 100,000 | 87,100,000            | ~665          |

| Client  | <b>Overhead Bytes</b> | <b>Overhead Mbps</b> |
|---------|-----------------------|----------------------|
| 1,000   | 2,000                 | ~0.015*              |
| 10,000  | 20,000                | ~0.153               |
| 100,000 | 200,000               | ~1.526               |

#### **HTTP versus WebSockets**

Example: Entering a character in a search field with auto suggestion

KAAZING

| a                               |
|---------------------------------|
| amazon                          |
| aol                             |
| american airlines               |
| addicting games                 |
| ask.com                         |
| at&t                            |
| at&t wireless                   |
| autotrader                      |
| apple                           |
| american express                |
| Google Search I'm Feeling Lucky |

|        | HTTP traffic*           | WebSocket Traffic*   |
|--------|-------------------------|----------------------|
| Google | 788 bytes, plus 1 byte  | 2 bytes, plus 1 byte |
| Yahoo  | 1737 bytes, plus 1 byte | 2 bytes, plus 1 byte |

\* Header information for each character entered into search bar

WebSockets reduces bandwidth overhead up to 1000x

#### **Polling vs. Web Sockets**

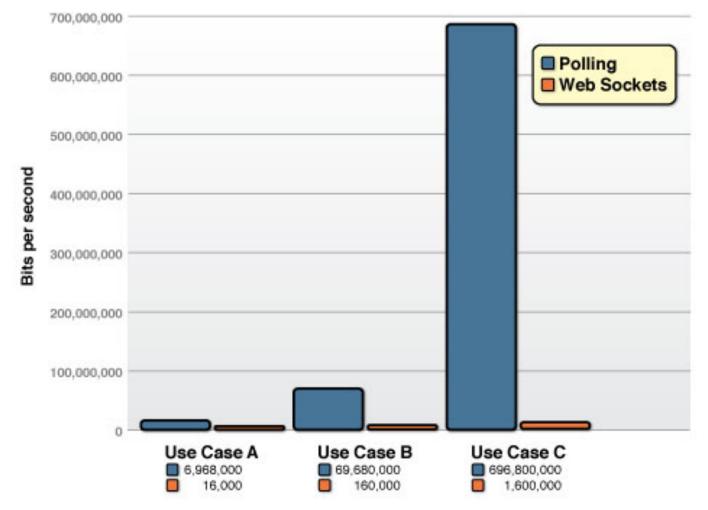

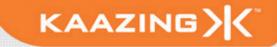

"Reducing kilobytes of data to 2 bytes...and reducing latency from 150ms to 50ms is far more than marginal. In fact, these two factors alone are enough to make WebSocket seriously interesting to Google."

—Ian Hickson (Google, HTML5 spec lead)

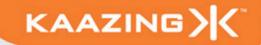

#### Verbatim

"The world is moving to HTML5" —Apple

"The Web has not seen this level of transformation, this level of acceleration, in the past ten years... we're betting big on HTML5"

#### -Vic Gundotra, VP of Engineering, Google

*"In a nutshell, we love HTML5, we love it so much we want it to actually work.* 

—Dean Hachamovitch, General Manager for Internet Explorer, Microsoft

"I had no idea there was so much HTML5 already in play"

—Tim O'Reilly

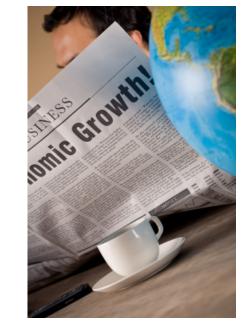

#### **The New Web Stack**

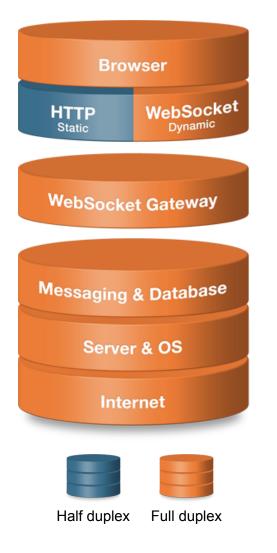

- Designed for full-duplex high
  performance transactional Web
  - HTTP & HTML5 WebSocket

- Full duplex communication
- Lower latency
- Reduced bandwidth
- Simplified architecture
- Massive scalability

#### **WebSockets Architecture**

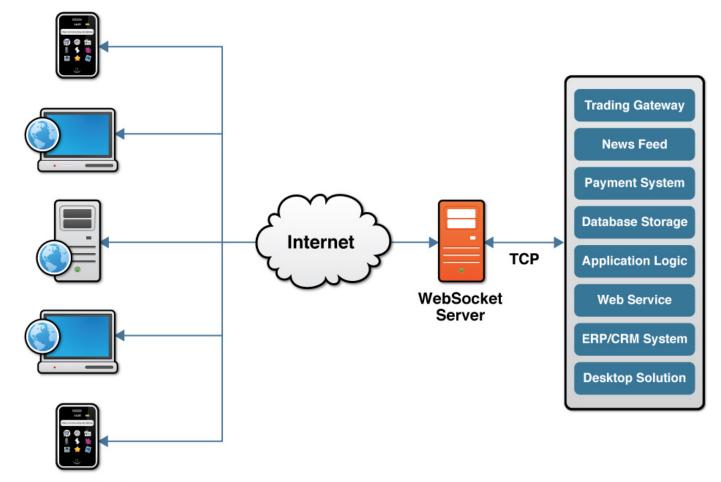

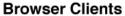

#### **Current Browser Support**

Browser Support for WebSocket

- Chrome
- Safari
- Firefox (need to turn on)
- Opera 10.7 (need to turn on)
- Internet Explorer 9+ Beta

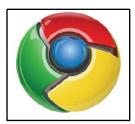

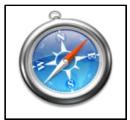

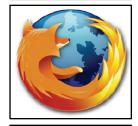

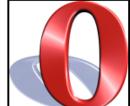

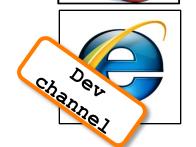

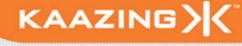

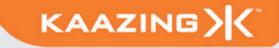

#### **Server Support**

- Kaazing WebSocket Gateway
- Apache mod\_pywebsocket
- Jetty
- phpwebsockets
- web-socket-ruby
- Yaws (Erlang)
- Node.js / Socket.io
- This slide is forever out of date...

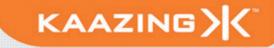

#### Now what ?

#### **Discovering WebSockets**

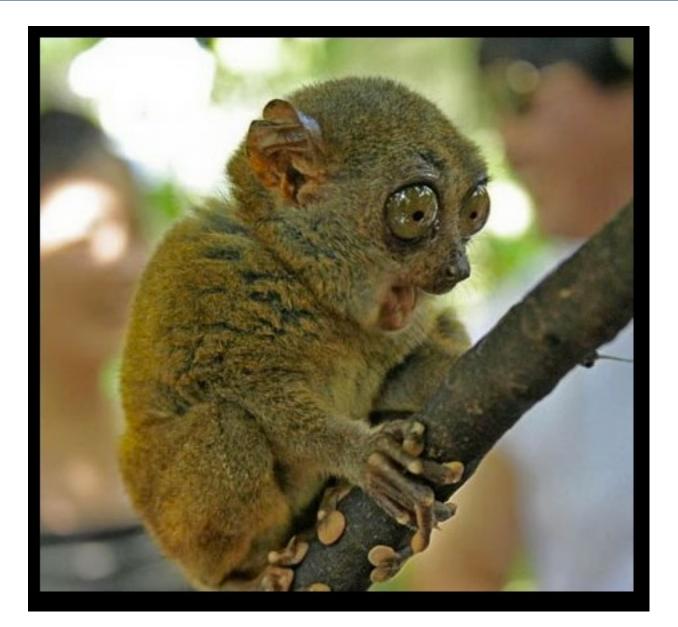

#### Got WebSocket. Now What?

- Major upgrade for web traffic, use it!
- Build high performance, scalable messaging for web apps

- Extend the reach of \*any\* TCP-based protocol you want, all the web to the browser
- The browser is a true client of that protocol powerful paradigm shift
- Aggregate data and apply business logic at the client

#### **Example: Financial Apps**

| > C 🔝 http://www.kaazi   | ng.com/dem                                        | os/jsStock | <th>ry.html</th> <th></th> <th>•</th> <th>G-</th> <th>4</th> | ry.html                                |       | •     | G-          | 4 |
|--------------------------|---------------------------------------------------|------------|--------------------------------------------------------------|----------------------------------------|-------|-------|-------------|---|
|                          | Receiving 34 Updates Per Sec. and 1.59 KB Per Sec |            |                                                              |                                        |       |       | KB Per Sec. |   |
| COMPANY                  | SYMBOL                                            | PRICE      | CHANGE                                                       | SPARKLINE                              | OPEN  | LOW   | HIGH        |   |
| THE WALT DISNEY COMPANY  | DIS                                               | 27,45      | 0.36                                                         | m                                      | 27.09 | 24.39 | 29.80       |   |
| GARMIN LTD.              | GRMN                                              | 34, 30     | -0.49                                                        | m                                      | 34.79 | 31.32 | 38.26       |   |
| SANDISK CORPORATION      | SNDK                                              | 18.82      | -1.42                                                        | ml                                     | 20.24 | 18.22 | 22.26       |   |
| GOODRICH CORPORATION     | GR                                                | 51.90      | -0.44                                                        | -~~~~                                  | 52.34 | 47.11 | 57.57       |   |
| NVIDIA CORPORATION       | NVDA                                              | 13.46      | -0.39                                                        | ~~~~~                                  | 13.85 | 12.47 | 15.23       |   |
| CHEVRON CORPORATION      | CVX                                               | 67.89      | -0.41                                                        | ~~~~·                                  | 68.30 | 61.48 | 75.12       |   |
| THE ALLSTATE CORPORATION | ALL                                               | 32.63      | 1.61                                                         | ~~~~                                   | 31.02 | 27.92 | 34.11       |   |
| EXXON MOBIL CORPORATION  | ХОМ                                               | 67.73      | 1.21                                                         | m                                      | 66.52 | 59.87 | 73.17       |   |
| METLIFE INC.             | MET                                               | 35.64      | -0.09                                                        | ~~~~·                                  | 35.73 | 32.16 | 39.30       |   |
| J.C. PENNEY COMPANY INC. | JCP                                               | 32.66      | -0.29                                                        | $\sim$                                 | 32.95 | 29.66 | 36.24       |   |
| OFFICEMAX INCORPORATED   | OMX                                               | 12.22      | -0.19                                                        |                                        | 12.41 | 11.17 | 13.65       |   |
| AETNA INC.               | AET                                               | 27, 30     | 0.43                                                         | ~~~~~~~~~~~~~~~~~~~~~~~~~~~~~~~~~~~~~~ | 26.87 | 24.19 | 29.56       |   |
| CONOCOPHILLIPS           | СОР                                               | 43,59      | -3.03                                                        | ~~~~~~~~~~~~~~~~~~~~~~~~~~~~~~~~~~~~~~ | 46.62 | 41.96 | 51.27       |   |
| UNITEDHEALTH GROUP INC.  | UNH                                               | 24.43      | 0.07                                                         | m                                      | 24.36 | 21.93 | 26.79       |   |

#### **Example: Financial Apps**

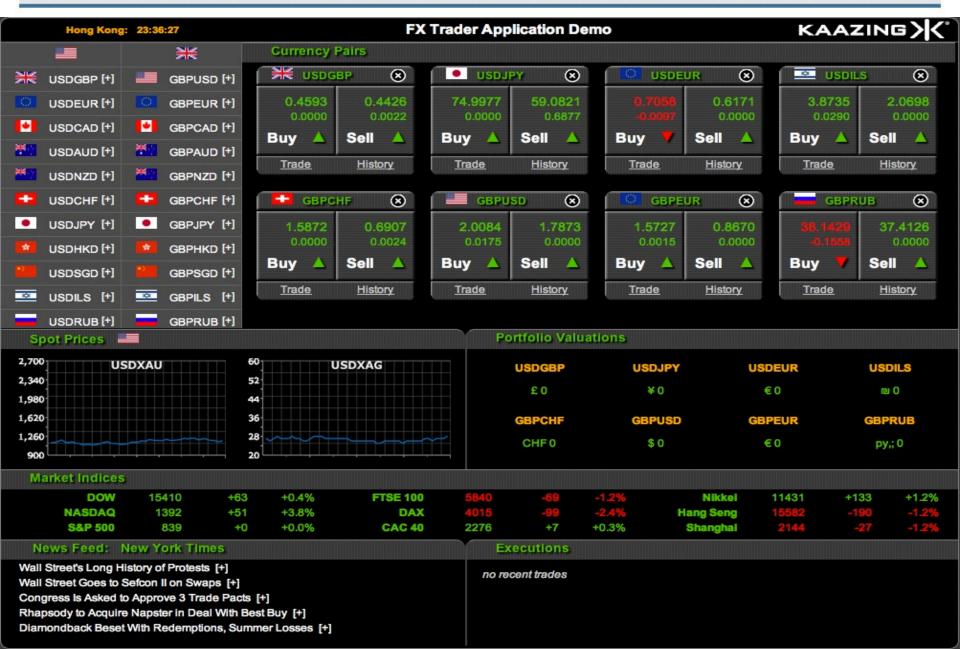

#### WebSocket-Based Quake II

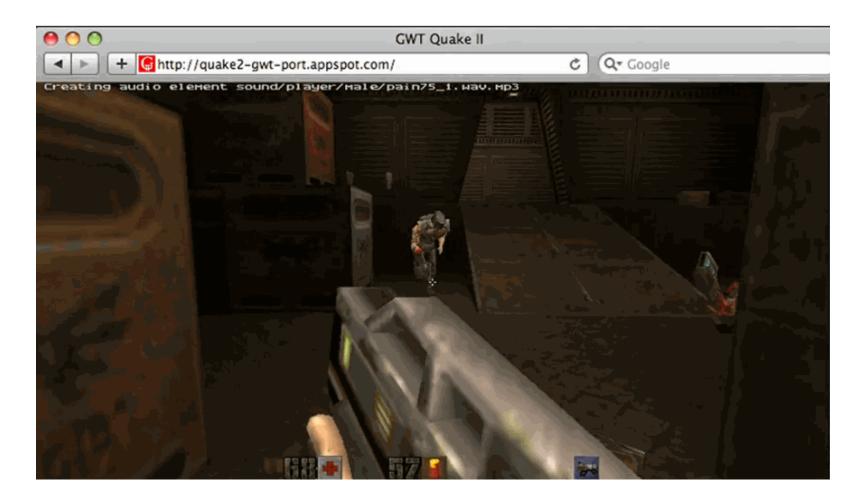

KAAZING

http://code.google.com/p/quake2-gwt-port

#### **Example: HTML5 Frogger**

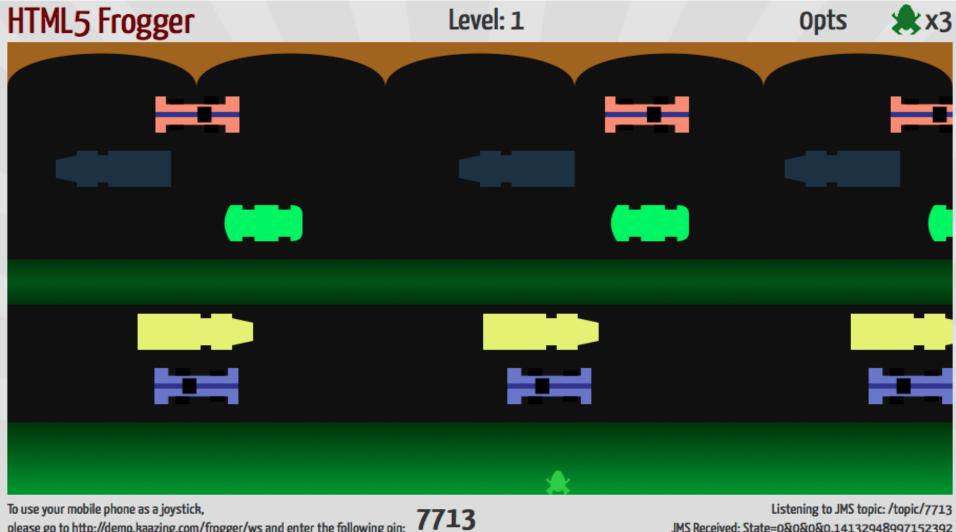

please go to http://demo.kaazing.com/frogger/ws and enter the following pin:

JMS Received: State=0&0&0&0.14132948997152392

KAAZING

#### http://demo.kaazing.com/frogger

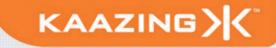

- Low latency Financial and Trading apps
- Online in-game betting and live auctions
- Social networking
- Performance and monitoring dashboards
- RFID and GPS Tracking
- Sports and news broadcasting applications
- Supply chain and inventory management
- Smart meters
- Next generation web application of your choice!

#### Your cool [HTML5 WebSocket] App Here...

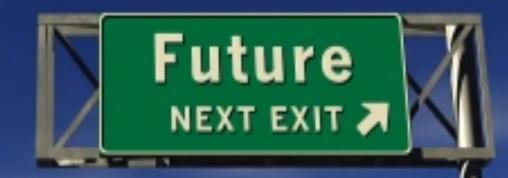

#### http://iseeaday.blogspot.com/

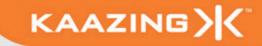

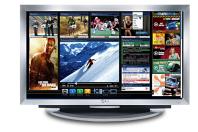

#### **Unconstrained Web**

- Financial Services
- Transportation and Logistics
- Telecommunications
- Utilities
- Social Networking

#### **Cloud Computing**

- Server to Server communication
- Distributed Internet applications
  over any TCP protocol
- Services on demand

#### 3G & 4G Mobile Networking

- Significant bandwidth reduction
- New Service Delivery
- New Customer Experience

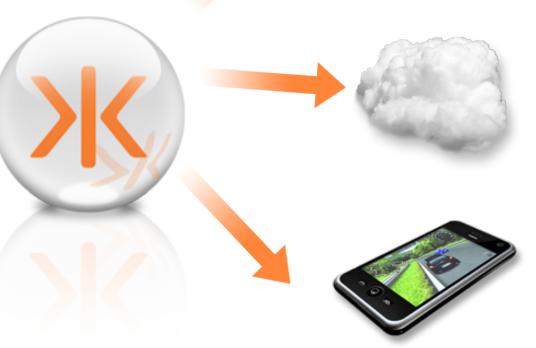

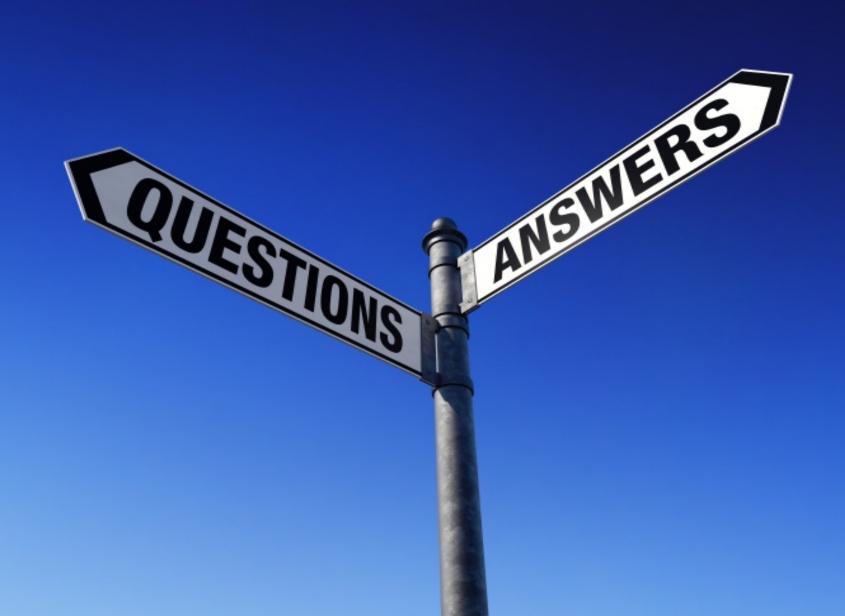

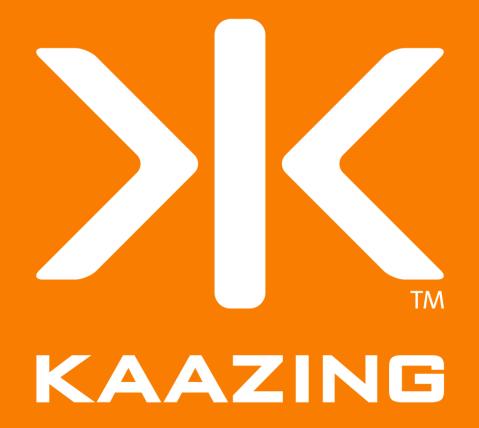